# How to find literature

Specialist course in palliative medicine. Katrine Aronsen, NTNU Medicine and health library 2021

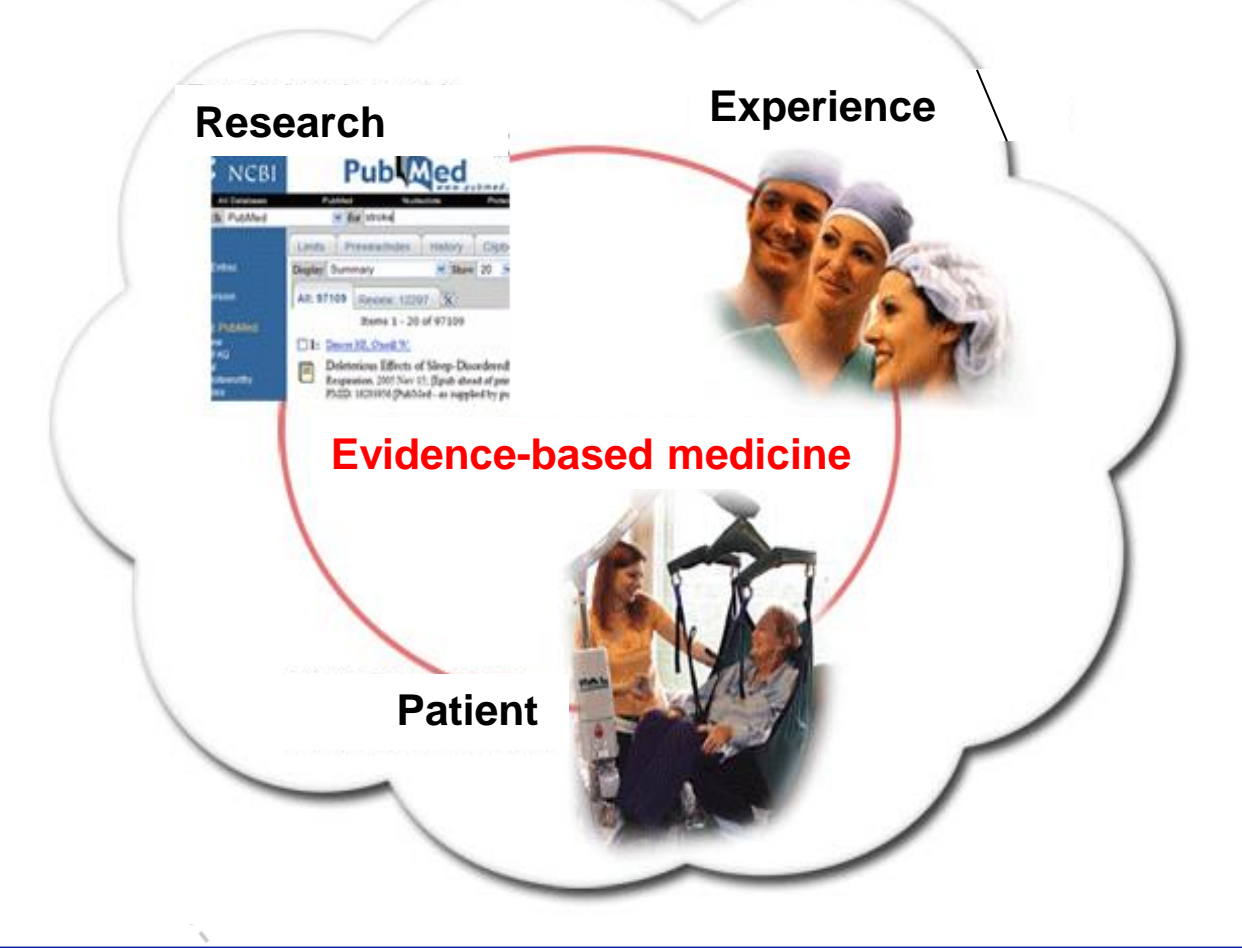

**1**

"The medical literature can be compared to a jungle. It is fast growing, full of dead wood, sprinkled with hidden treasure and infested with spiders and snakes."

Peter Morgan, Scientific Editor, **Canadian Medical Association** 

kunnskapssenteret

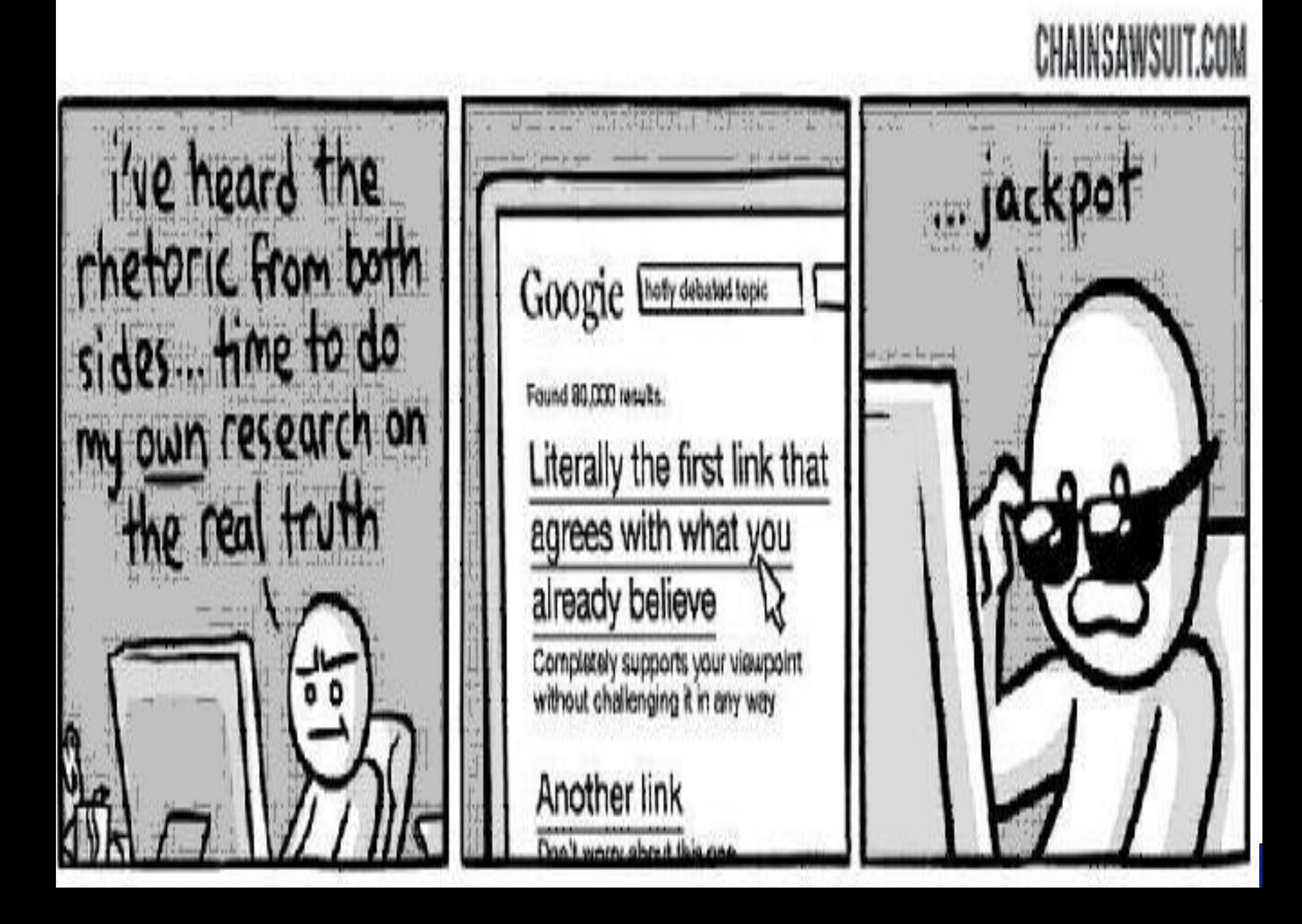

# Searching the literature

• A well-structured literature search is the basis of **any** research project and a necessary part of research methodology. *(Maybe what you want to research is already answered? Research waste)*

• A systematic literature search is both **methodical and reasoned**; it is based on a **systematic** approach that permeates the entire process

*Haraldstad, A. M., & Christophersen, E. (2015). Literature searches and reference management. In P. Laake, H. B. Benestad, & B. R. Olsen (Eds.), Research in medical and biological sciences from planning and preparation to grant application and publication (pp. 125–166)*

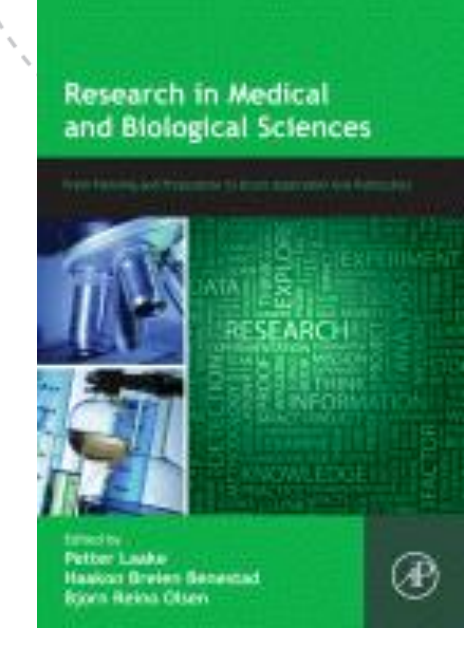

### How a search often is done - UNsystematic

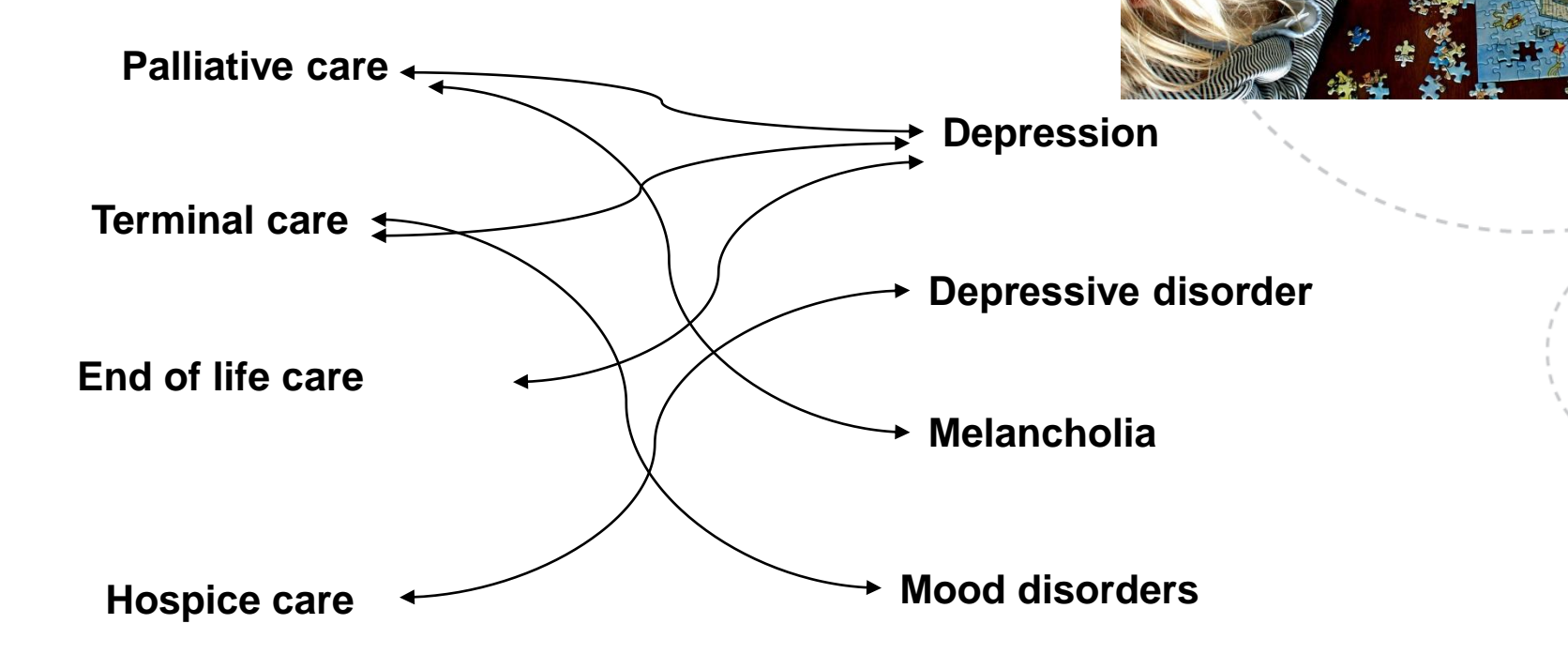

**The result is probably a random selection of studies Missing pieces in the jigzaw? What did you NOT find/retrieve**

**5**

### **A more controlled/systematic approach**

**Palliative medicine and depressive disorders** 

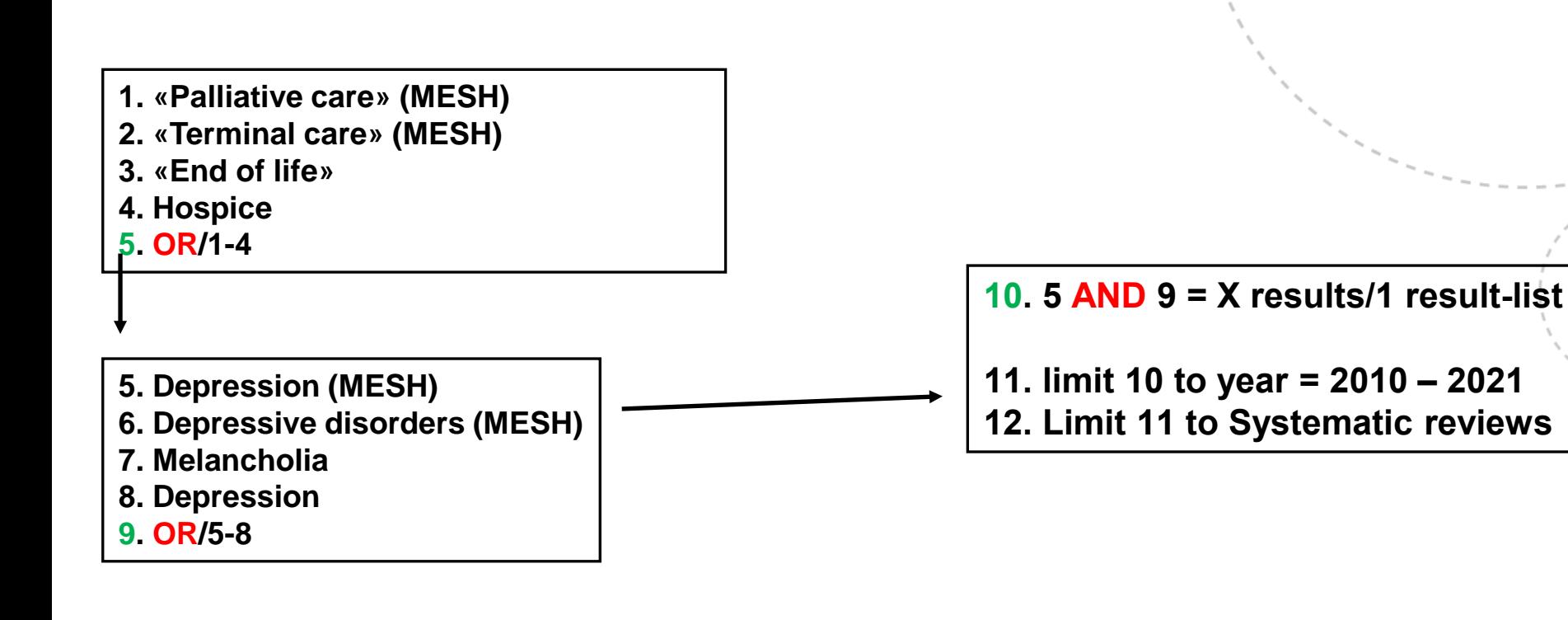

**Aim = ONE result-list covering all relevant terms Keywords(MESH) and synonyms/text-words**

www.ntnu.no

**6**

# Searching – Top Tips

**Start with document types where information from many single studies is:**

**Found, evaluated, reviewed, summarized**

**Such as -**

**7**

**Systematic reviews, point of care tools, guidelines (e.g Up to Date, Best practice, Helsebiblioteket, Pubmed clinical queries)**

**Books can give you a good start/ overview (E-books in clinical key, Your Hospital/University-library catalogue e.g Oria.no)**

**Citation nesting – Start off/supplement search e.g Google scholar**

# Search technique - Top Tips

- Use more than one source
- Remember synonymes
- Look out for Systematic reviews!

### When available:

- Use Keywords e.g MESH
- Phrase search: write "quotes around words"
- Limits: Language, year, document type
- Defined search fields (author, article title..)
- Truncate(\*)- search for different word endings

# How to combine search terms

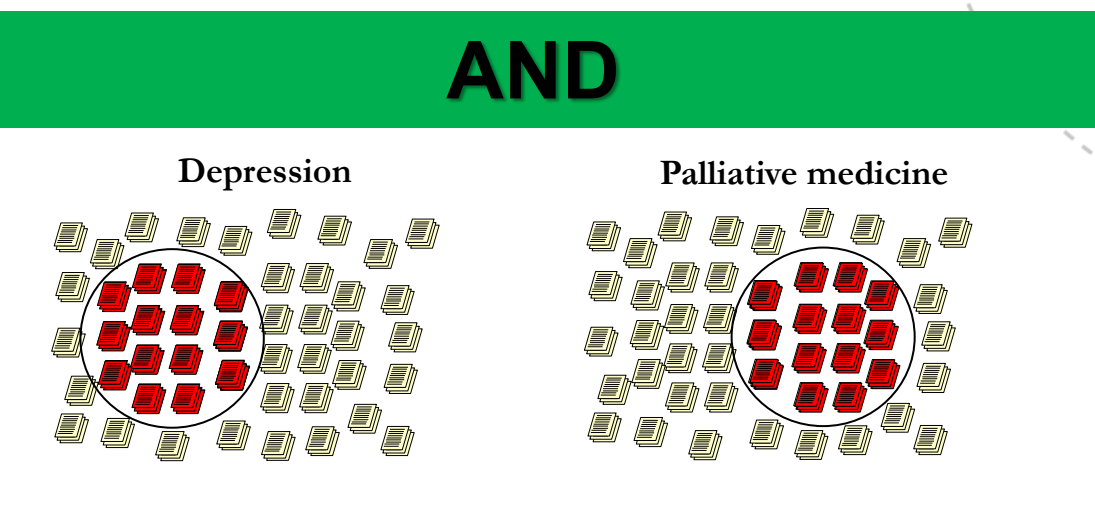

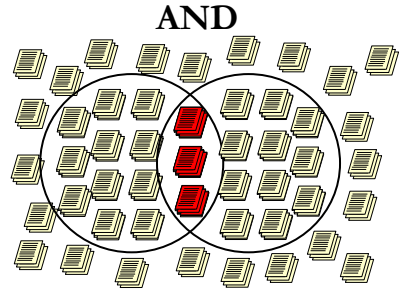

**Depression AND Palliative medicine**

# How to combine search terms

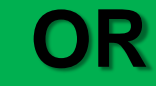

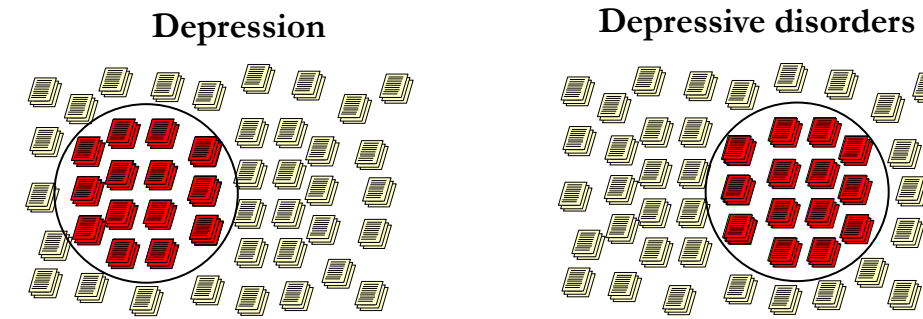

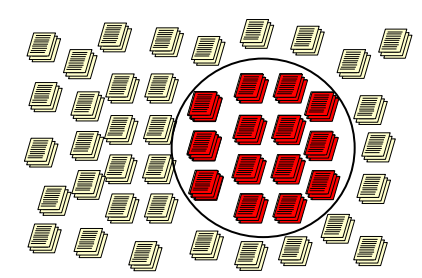

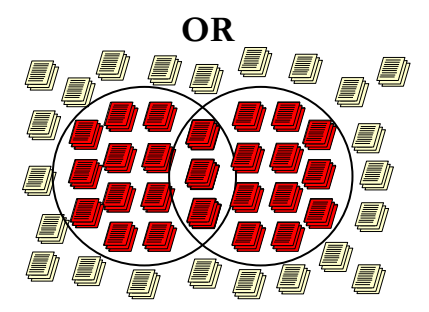

**Depression OR Depressive disorders**

# Evaluate your sources

Quality, reliability, relevance for your text

- What(type) of journal? Year? Author? Ranking?
- Type of study case report VS large RCT
- Indexed in a research literature database?
- Checklists for critical appraisal <https://www.fhi.no/kk/oppsummert-forskning-for-helsetjenesten/sjekklister-for-vurdering-av-forskningsartikler/> <https://casp-uk.net/casp-tools-checklists/>

### **How does the study help you answer your research question!**

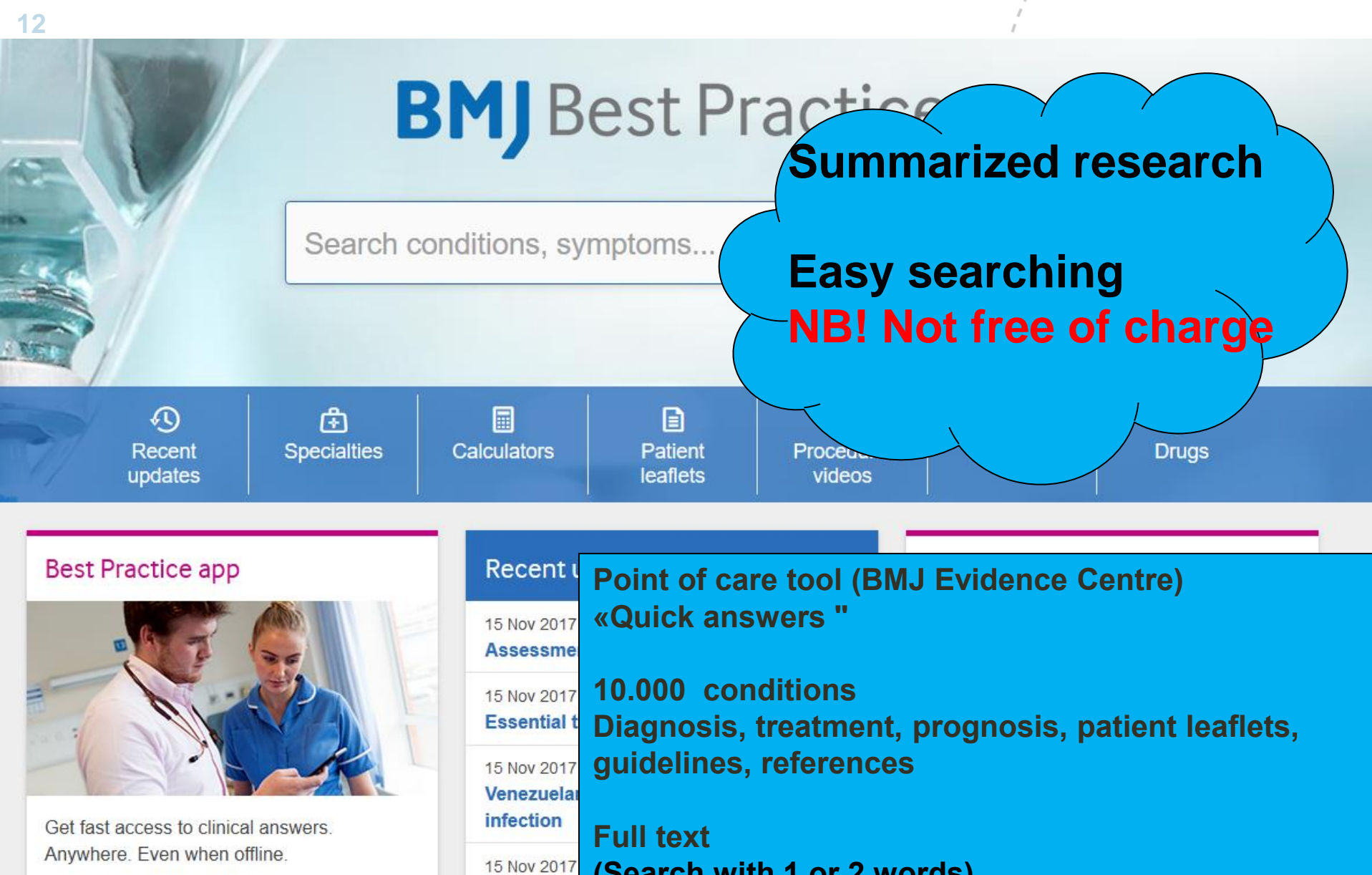

**(Search with 1 or 2 words)** Cerumen i

**ACCESS THE APP** 

**SEE ALSO: UpToDate, NEL, Clinical Key, Dynamed** LATI

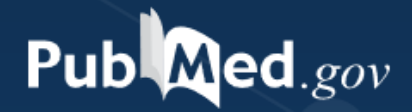

Search PubMed **Search** Advanced

PubMed® comprises more than 30 million citations for biomedical literature from MEDLINE, life science journals, and online books. Citations may include links to full-text content from PubMed Central and publisher web sites.

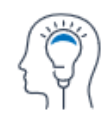

Learn

**About PubMed FAOs & User Guide** 

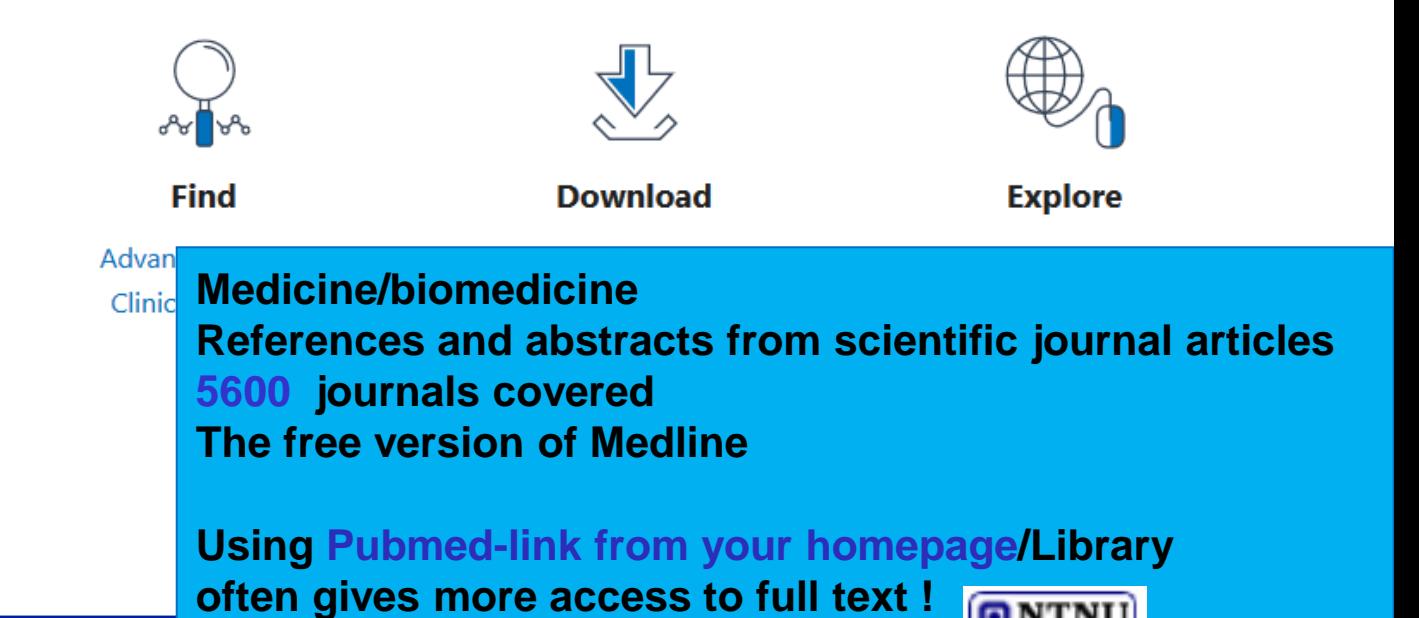

## A detailed Introduction to PubMed

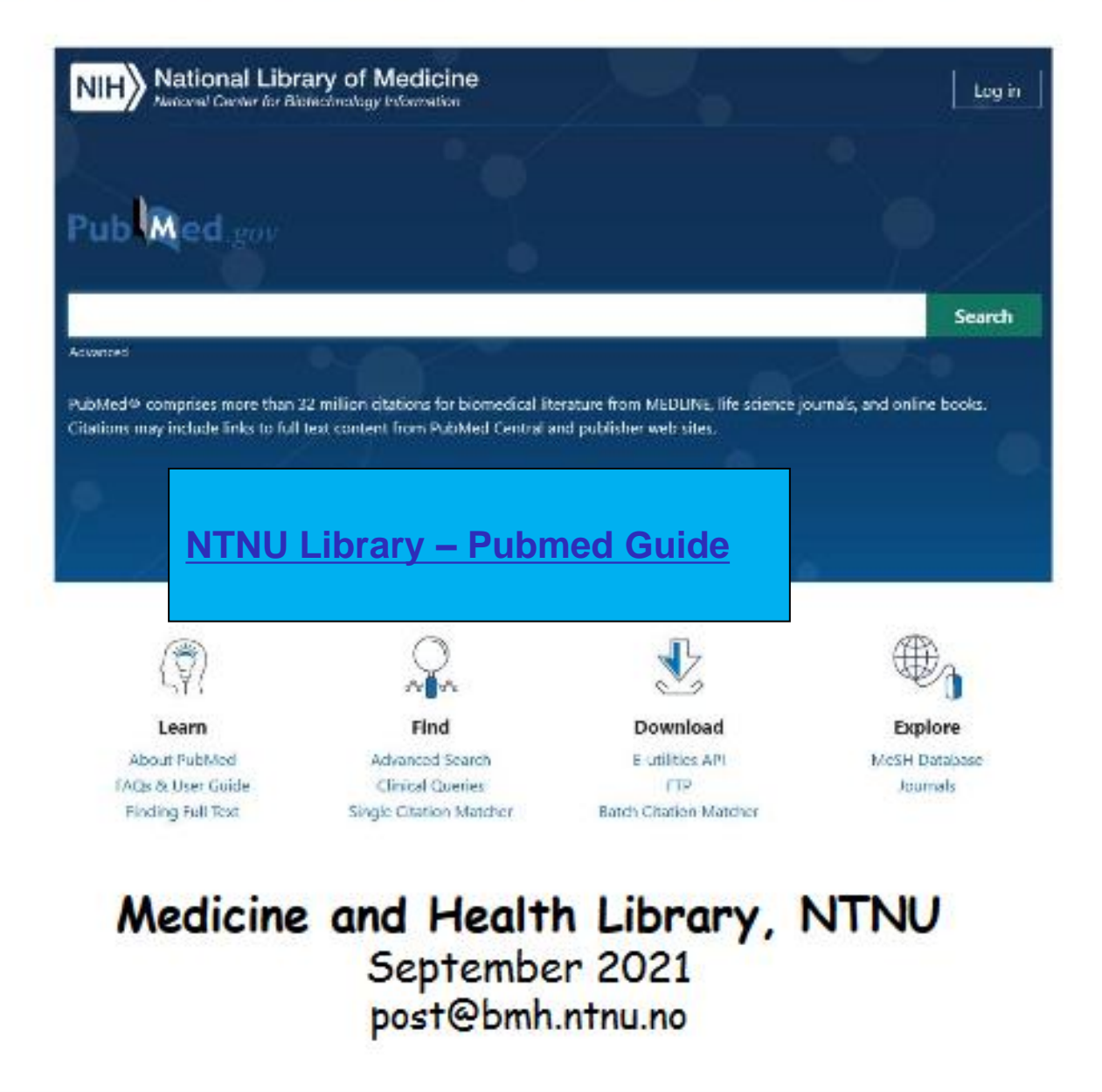

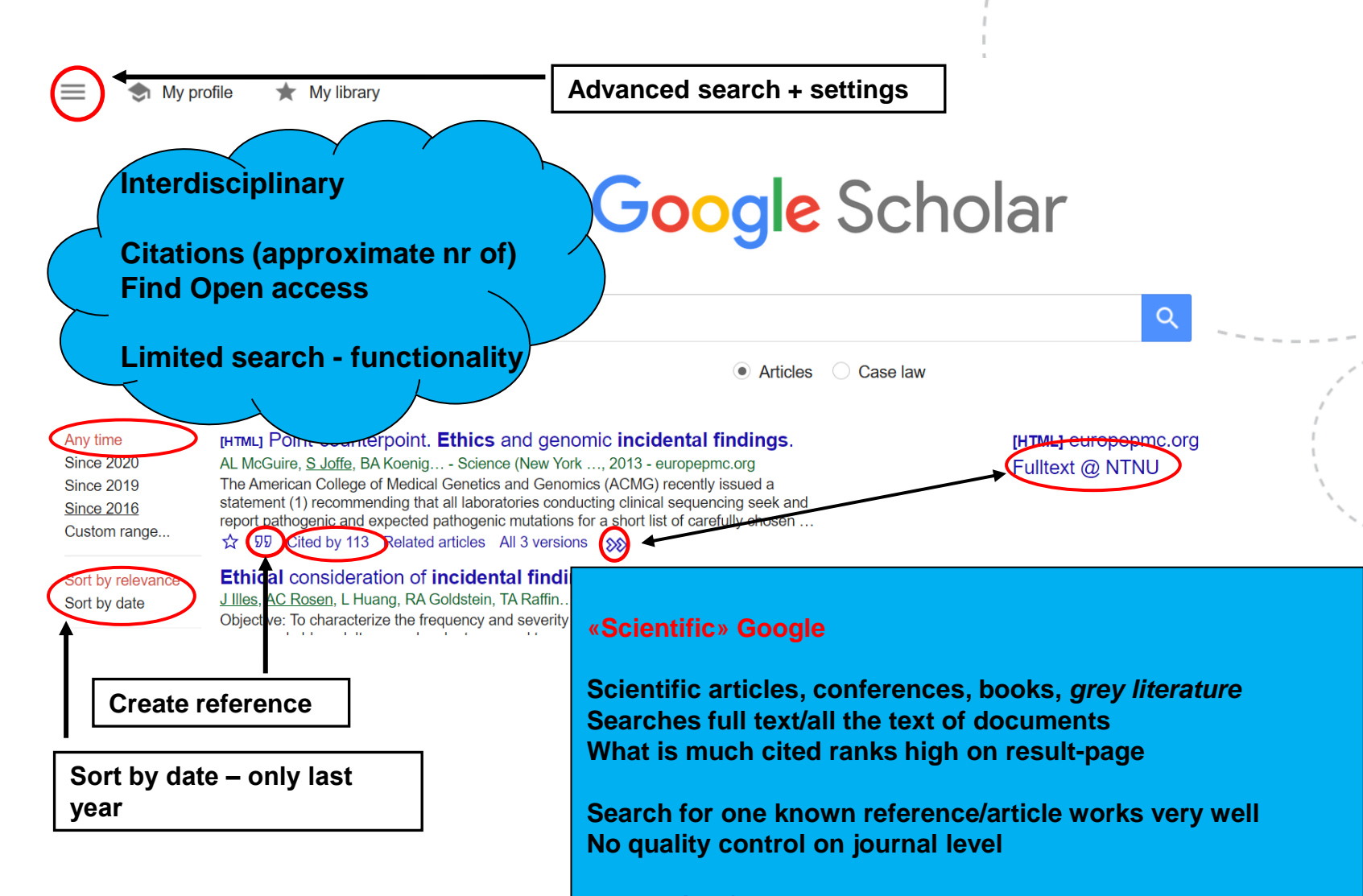

**[User guide from the](https://scholar.google.com/intl/en/scholar/help.html) vendor**

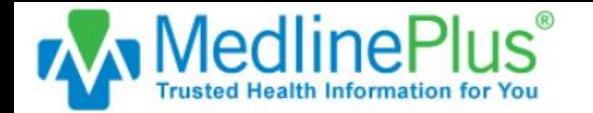

**Drugs & Supplements Videos & Tools** 

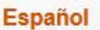

GO

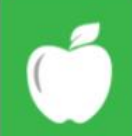

#### **Health Topics** Find information on health,

wellness, disorders and conditions

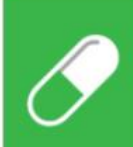

#### **Drugs & Supplements**

Learn about prescription drugs, over-the-counter medicines, herbs, and supplements

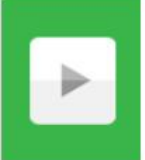

#### **Videos & Tools**

Discover tutorials, health and surgery videos, games, and quizzes

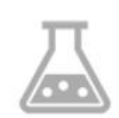

#### **Medical Tests**

Learn why your doctor orders medical tests and what the results may mean

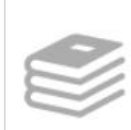

#### **Medical Encyclopedia**

Articles and images for diseases, symptoms, tests, treatments

#### **Healthy Recipes**

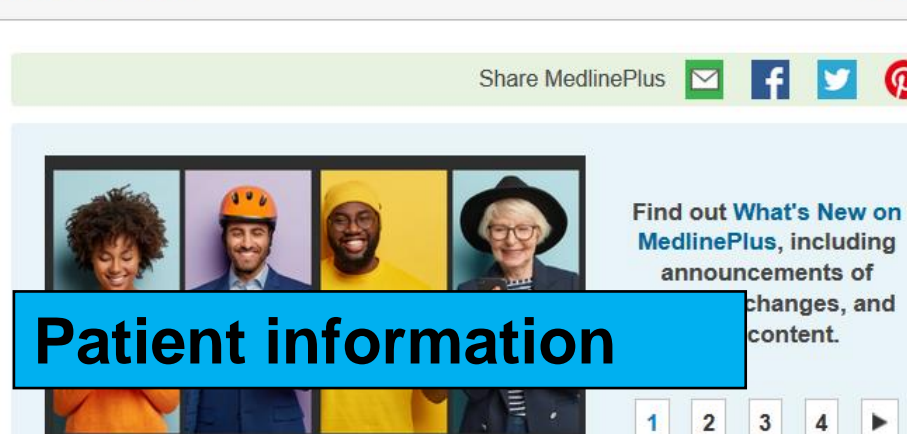

 $\wedge$ 

#### Tweets by @MedlinePlus

R MedlinePlus.gov Retweeted

Readygov #PreparedNotScared

@Readygov

Tropical storms can cause dangerous flooding. Know how to prepare:

Clear drains & gutters

C Gather supplies to last a few days. Don't forget the needs of your pets!

Keep documents in a waterproof container & move valuables to higher levels ready.gov/floods#Karen

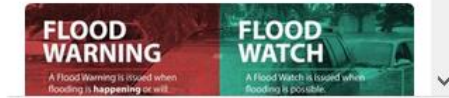

#### **Stay Connected**

Sign up for the My MedlinePlus newsletter

Enter email or phone number

GO

**NIH MedlinePlus Magazine** Read the latest issue

#### All of Us

Health Information for All of Us Research **Program Participants** 

#### **Clinical Trials**

Search ClinicalTrials.gov for drug and treatment studies.

#### **Easy-to-Read Materials**

**Organizations and Directories** 

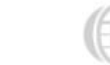

**Health Information in Multiple Languages** 

#### **MedlinePlus Connect** for EHRs

### **17** Why references?

Integrity and recognition of other authors, respect and integrity

Scientific ethics and practice

The reader should be able to identify the sources used

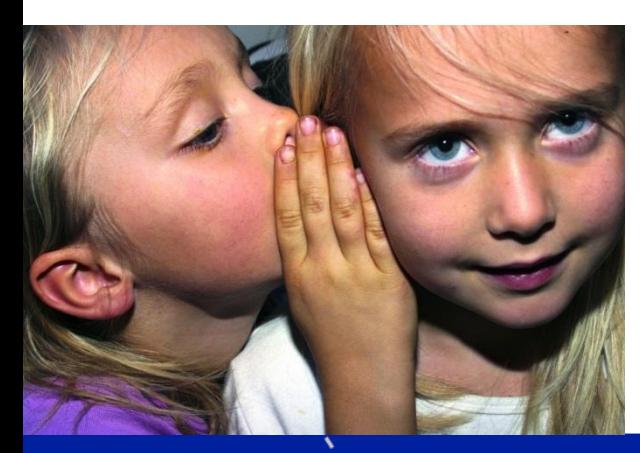

**VIKO – How to avoid plagiarism** *www.ntnu.edu/viko*

**Hviskeleken - Det du tror du vet, kan være en akademisk vandrehistorie Spinat - inneholder det mye jern?** *Forskerforum 47(7) 2015*

**Gråsoner i akademisk siteringspraksis / Rekdal 2016** *[www.etikkom.no/FBIB/Temaer/Redelighet-og-kollegialitet/grasoner-i-akademisk-siteringspraksis/](https://www.etikkom.no/FBIB/Temaer/Redelighet-og-kollegialitet/grasoner-i-akademisk-siteringspraksis/)*

## Good citation practice

- When should you cite your sources? If you refer to, quote or paraphrase another text
- You should have read what you cite
- Use primary sources if possible, if not the citation should indicate this
- When not to cite? If the point in question is considered «common knowledge»
- Save your references as you progress in your project.
- Most important your readers should be given enough information to be able to identify your sources

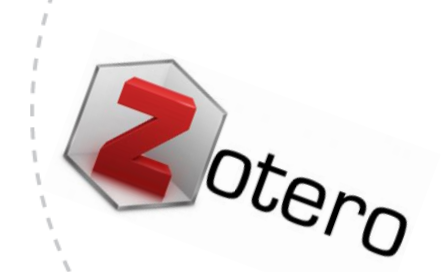

## What is Zotero?

- Easy web-based tool to collect, save and organize references (Open access/ Free)
- Import references from websites and databases make your own collection of references (reference library)
- Use your reference library when you write to get correct citations and reference lists i Word, in your style of choice; Vancouver, APA, Harvard…

<https://www.ntnu.no/blogger/ub-mh/en/endnote-zotero/zotero/>

# What is Endnote

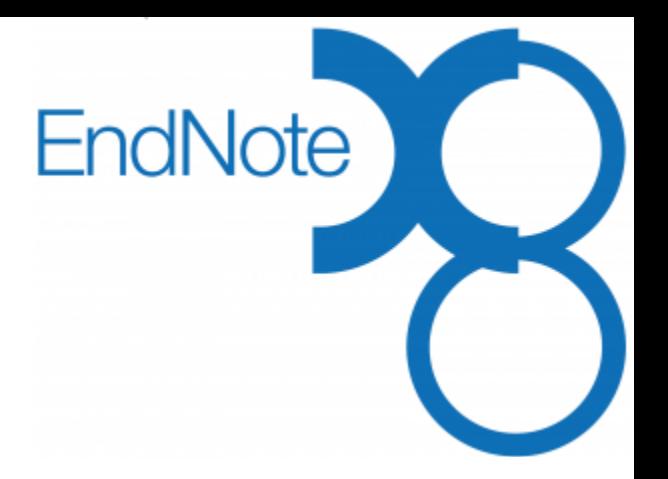

EndNote is also a reference management tool, (like Zotero, but has more advanced functionality)

You will have to buy a licence or ask if your institution provides a licence

*[www.ntnu.no/blogger/ub-mh/en/endnote-zoter](http://www.ntnu.no/blogger/ub-mh/en/endnote-zotero/)*o/

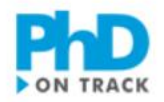

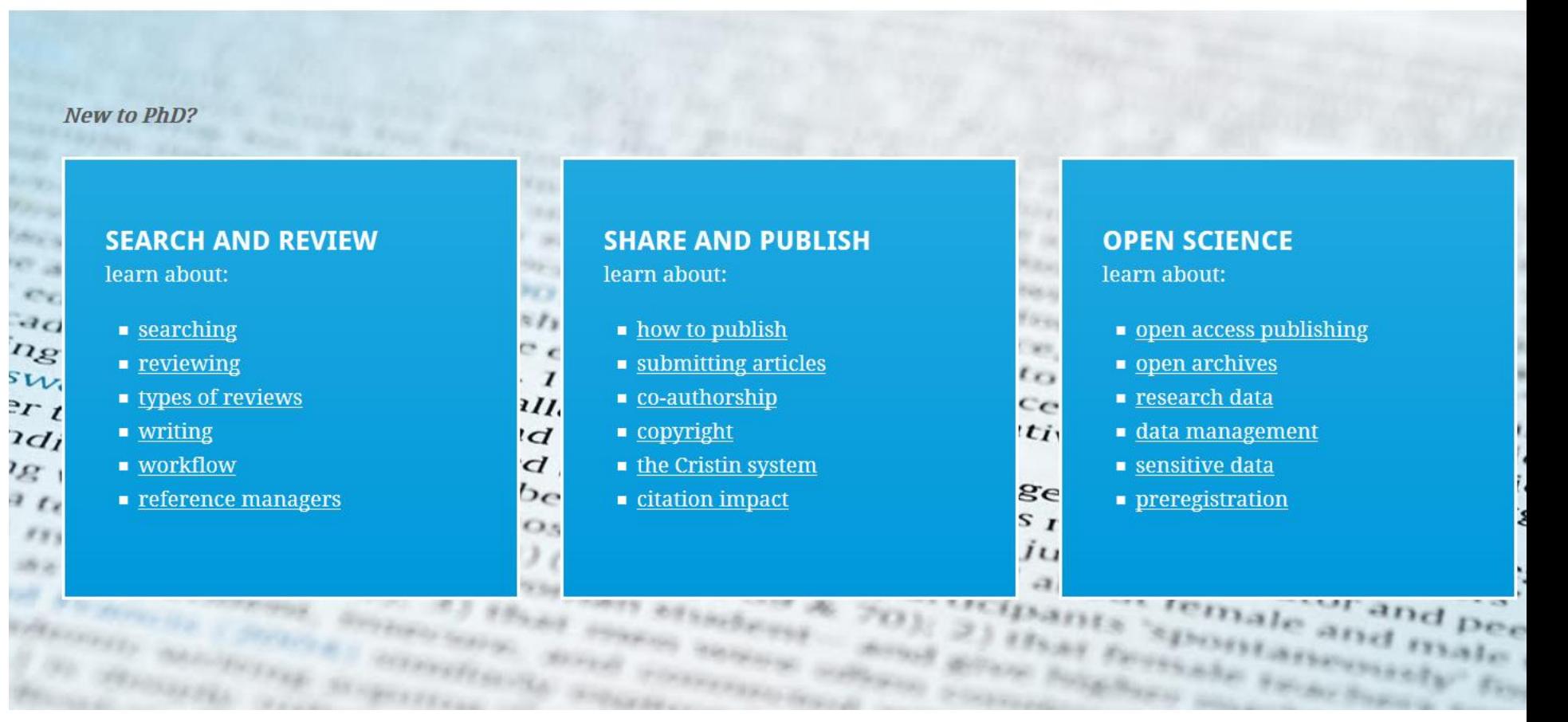

#### **Online training www.phdontrack.net/**

**NEWS** 

橹

Universitetsbiblioteket University Library

### Fagside for medisin og helse

Subject page for medicine and health

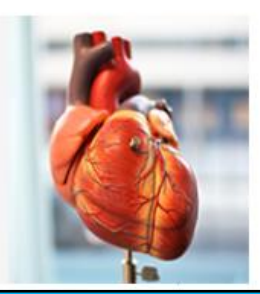

News and subject resources in medicine, nursing and health sciences

### Databases/Articles

**Article Search** 

- PubMed medicine and health science Thandout from the library course]
- Medline medicine and health science
- EMBASE medicine, health science and pharmacology
- Cochrane Library medicine and health science (systematic reviews)
- SveMed+ medicine and health science (in Norwegian)
- Cinahl nursing
- PsycINFO psychology and psychiatry
- Global Health public health and global health
- SPORTDiscus sports and movement science
- PEDro physiotherapy evidence
- OT Seeker occupational therapy
- AMED physiotherapy and occupational therapy
- **ERIC** pedagogy

**Check what is available from** your institution/employer-**Journals Databases E-books** 

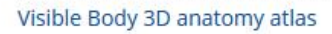

Publish with Open Access

**Biomedical and Life Sciences Lectures** 

PhD on track

Academic writing (VIKO)

VPN - connect to NTNU-network from home

All Subject pages at NTNU University Library

#### Search the blog

enter search terms

search

### **NTNU Medical Library homepage** https://www.ntnu.no/blogger/ub-mh/en/